предусмотреть консольное основание для прохода, кроме того, запроектировать в нем вентиляционные отверстия.

Использование конструкции двойного фасада в холодном регионе оправдано, учтено выполнение санитарно-гигиенического требования (п. 5.7 СП 50.13330.2012), которое регламентирует, что температура поверхности должна быть выше точки росы в расчетных условиях.

### **4. Выводы**

1. Использование конструкции Double-Skin Facad в архитектурных решениях зданий для арктических регионов оправдано не только для

создания эффекта «self-illuminated», но и благодаря подбору оптимальной ширины буферной зоны демонстрирует достаточные показатели энергоэффективности.

2. С увеличением буферной зоны средняя температура двух внутренних поверхностей системно возрастает на 10–15 % при уменьшении разницы температур.

3. Оптимальную ширину для буферной зоны Double-Skin Facad в Мурманске можно принять 200 мм и 600 мм при необходимости обеспечения прохода в буферной зоне. Консольное основание для прохода рекомендуется проектировать с вентиляционными отверстиями.

#### **Список литературы**

1. Васильев В.В., Селин В.С. Анализ особенностей производства и жизнедеятельности человека на Севере России // Север и рынок: формирование экономического порядка. 2017. № 1(52). С. 17–25.

2. Новиков М.В. Основные принципы планирования территории жилого района в условиях крайнего севера / М.В. Новиков, А.В. Попова, Л.П. Салогуб // Научный журнал. Инженерные системы и сооружения. – 2019. – № 4(37). – С. 21-  $27.$ 

3. Norhazwani Khairdzira, Nooriati Taibb, Properties and design of double skin facade in the tropics. — Malaysia Architectural Journal, Vol.2 (Issue.2) 65-72, Aug 2020. c.65 – 72.

4. Бродач М., Шилкин Н. Стеклянные двойные фасады // АВОК-ПРЕСС, 2015. с.33-45.

5. Ткачук А.Э., Сотникова О.А., Гойкалов А.Н. Метод оценки характеристик архитектурного освещения зданий // Инженерно-строительный вестник Прикаспия : научно-технический журнал / Астраханский государственный архитектурно-строительный университет. Астрахань : ГАОУ АО ВО «АГАСУ», 2021. № 2 (36). С. 47–53.

6. Pomponi, F. Energy performance of Double-Skin Facades in temperate climates: a systematic review and meta-analysis / F. Pomponi, Poorang A. E. Piroozfar, R. Southall, P. Ashton // Renewable and Sustainable Energy Reviews. – 2016. – № 54. – Pp. 1525-1536.

7. Stribling, D. and Stigge, B. (2002) A Critical Review of the Energy Savings and Cost Payback Issues of Double Facades.

8. Васильева И. Л. Снижение энергопотребления здания с применением конструкции двойного стеклянного фасада / И. Л. Васильева, Д. В. Немова, Н. И. Ватин // Жилищное хозяйство и коммунальная инфраструктура. – 2020. – № 3(14). – С. 17-25.

9. М.В. Новиков, А.Н. Гойкалов. Расчет и конструирование элементов зданий из ячеистых бетонов: учебное пособие для вузов. – Москва: Знание-М, 2021. - 212 с.

10.Novikov, M.V. Strain-Stress Distribution of Structural Components from Foam Concrete for Monolithic Construction / M. [V. Novikov,](https://www.scientific.net/author-papers/m-v-novikov) E. M. Chernyshov, E. [E. Prokshits](https://www.scientific.net/author-papers/e-e-prokshits) // Key Engineering Materials. 2021. - Vol. 887 - pp. 711-717.

11.Novikov, M., Goykalov, A., Bogatova, T. (2022). Experimental Research of Compressed Masonry Elements Made of Gas Silicate Blocks with Foam Concrete Cores. In: Manakov, A., Edigarian, A. (eds) International Scientific Siberian Transport Forum TransSiberia - 2021. pp 1399-1406. TransSiberia 2021. Lecture Notes in Networks and Systems, vol 403. Springer, Cham. https://doi.org/10.1007/978-3-030-96383-5\_156

#### *© А. Э. Ткачук, А. Н. Гойкалов, М. В. Новиков*

#### **Ссылка для цитирования:**

Ткачук А. Э., Гойкалов А. Н., Новиков М. В. Проектирование двойного фасада в архитектуре зданий арктических регионов // Инженерно-строительный вестник Прикаспия : научно-технический журнал / Астраханский государственный архитектурностроительный университет. Астрахань : ГАОУ АО ВО «АГАСУ», 2022. № 3(41). С. 87–92.

УДК 004.94:004.92:69:72:004 DOI 10.52684/2312-3702-2022-41-3-92-95

# **ПРИМЕНЕНИЕ GRASSHOPPER, RHINO И ARCHICAD ДЛЯ МОДЕЛИРОВАНИЯ РАЗЛИЧНЫХ ФОРМ АРХИТЕКТУРНЫХ ОБЪЕКТОВ, СОДЕРЖАЩИХ ЭЛЕМЕНТЫ СЛОЖНОЙ ГЕОМЕТРИИ**

### *К. А. Шумилов, Ю. А. Гурьева*

*Шумилов Константин Августович,* кандидат технических наук, доцент (кафедра Информационных технологий), Санкт-Петербургский государственный архитектурно-строительный университет, Санкт-Петербург, Российская Федерация, тел. +7-931-224-89-50; e-mail: shkas@mail.ru;

*Гурьева Юлиана Александровна,* кандидат технических наук, доцент кафедры начертательной геометрии и инженерной графики, Санкт-Петербургский государственный архитектурно-строительный университет, г. Санкт-Петербург, Российская Федерация, тел.: +7-921-367-44-75, e-mail: Yual2017@mail.ru

Проанализированы возможности работы с программами Grasshopper, Rhino и Archicad для моделирования архитектурных объектов различных форм со сложной пространственной геометрией на примере таких объектов, как Балочная конструкция и Параметрическая скамья. Разработаны и представлены в статье программные коды для параметрического моделирования приведенных сооружений. Исследованные объекты содержат повторяющиеся сложные элементы, именно поэтому было выбрано параметрическое моделирование, так как его использование позволяет успешно и быстро работать с подобными структурами. Приведенные скрипты (ноды, модификаторы и их связки) являются наиболее рациональными для рассмотренных объектов. Представлены подробные описания разработанных скриптов, проведен анализ работы использованных связок модификаторов при моделировании объектов.

*Ключевые слова: Grasshopper, ArchiCAD, Rhinoceros, Dynamo, Revit, параметрическое программирование, скрипты, ноды, модификаторы, сложная геометрия.*

# **APPLICATION OF GRASSHOPPER, RHINO AND ARCHICAD FOR MODELING VARIOUS SHAPES ARCHITECTURAL OBJECTS CONTAINING ELEMENTS OF COMPLEX GEOMETRY**

## *K. A. Shumilov, Yu. A. Guryeva*

*Shumilov Konstantin Avgustovich,* Candidate of Technical Sciences, Associate Professor, Department of Information Technologies, St. Petersburg State University of Architecture and Civil Engineering, St. Petersburg, Russian Federation, phone: +7(931)224-89-50; e-mail: shkas@mail.ru;

*Guryeva Yuliana Aleksandrovna,* Candidate of Technical Sciences, Associate Professor of the Department of Descriptive Geometry and Engineering Graphics, St. Petersburg State University of Architecture and Civil Engineering, St. Petersburg, Russian Federation, phone: +7-921-367-44-75; e-mail: Yual2017@mail.ru

The paper analyzes the possibilities of working with Grasshopper, Rhino and Archicad programs for modeling architectural objects of various shapes with complex spatial geometry on the example of objects such as a Beam structure and a Parametric bench. Program codes for parametric modeling of the above structures have been developed and presented in the article. The studied objects contain repeating complex elements, which is why parametric modeling was chosen, since its use allows you to work successfully and quickly with similar structures. The given scripts (nodes, modifiers and their bundles) are the most rational for the objects considered. Detailed descriptions of the developed scripts are presented. The analysis of the work of the used bundles of modifiers in modeling objects is carried out. *Keywords: Grasshopper, ArchiCAD, Rhinoceros, Dynamo, Revit, parametric programming, scripts, nodes, modifiers, complex geometry.*

**Введение**

Параметрическое программирование является одним из наиболее актуальных, активно используемых и перспективных направлений, в том числе и для моделирования различных объектов в строительстве и архитектуре [1–6]. Новые возможности для архитектора и проектировщика открываются при работе с программами Grasshopper и Rhino для Graphisoft ArchiCAD и программами Dynamo для Autodesk Revit, которые позволяют достаточно быстро в интерактивном режиме осуществлять моделирование объектов с повторяющимися деталями и элементами [7–21].

## **Методология исследования**

В рамках проведенного исследования были решены следующие задачи: разработка и выбор наиболее рациональных скриптов при параметрическом моделировании конкретных сооружений сложной геометрии с повторяющимися элементами и имеющими в своем составе четыре и более 3D-объекта.

# **Результаты исследования** *1. Параметрическая скамья* (рис. 1).

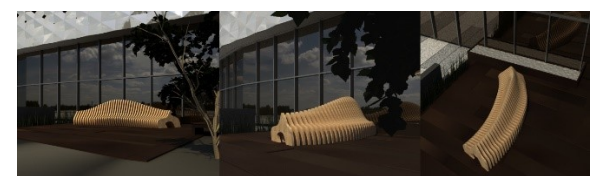

*Рис. 1. Параметрическая скамья*

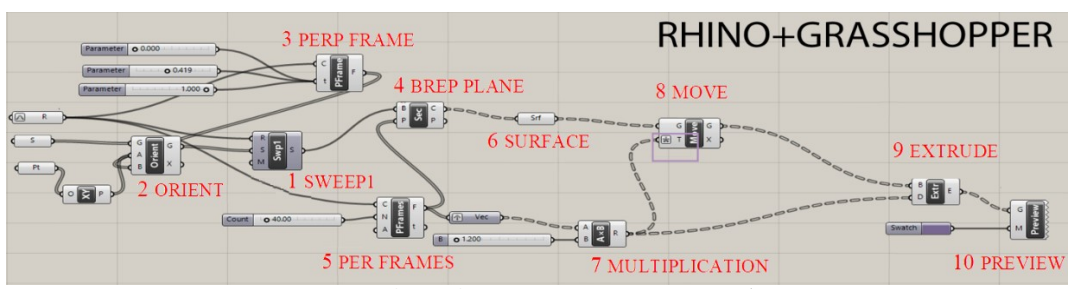

*Рис. 2. Скрипт для моделирования параметрической скамьи*

Параметрическая скамья создавалась с применением связки **Rhino-Grasshopper**.

1) задавалась кривая, которая использовалась в качестве направляющей для дальнейших построений;

2) формировалось сечение скамьи;

3) задавались точки, относительно которых далее выстраивалось сечение по заданной направляющей. также указывалась ориентация элементов;

- 4) назначались секущие плоскости;
- 5) было создано множество сечений;

6) создавалось множество плоскостей с одинаковым заданным расстоянием между ними;

7) происходило преобразование элементов в твердые поверхности;

8) назначались вектор движения сечений и их толщина;

9) назначалось положение двух плоскостей граней одной секции;

10) выдавливалась толщина;

11) осуществлялся выбор цвета поверхности.

Разработанный скрипт для создания параметрической скамьи представлен на рисунке 2. *2. Балочная конструкция* (рис. 3).

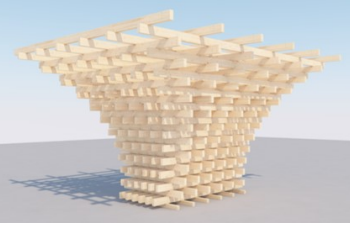

*Рис. 3. Балочная конструкция*

Для моделирования балочной конструкции сначала в **Archicad** создаются два прямоугольника с требуемыми размерами. После синхронизации **Archicad** и **Grasshopper** создание скрипта происходит непосредственно в **Grasshopper**, а контроль полученного результата производится также и в **Archicad**.

Ниже подробно описаны этапы создания модели, представленные на рисунке 4.

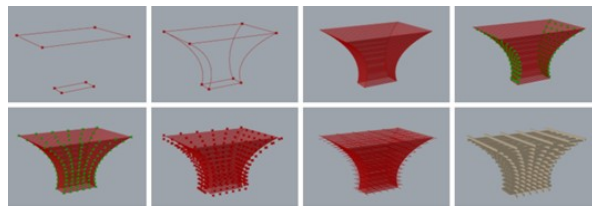

*Рис. 4. Этапы моделирования балочной конструкции*

Номера этапов соответствуют номерам выделенных фрагментов скриптов на рисунке 5:

1) с помощью **2D Curve** прямоугольники подгружаются в **Grasshopper** и преобразуются в кривые Curve;

2) больший прямоугольник поднимается выше с помощью инструментов **Move** и **Unit Z**.

При работе с прямоугольниками также используется **Control Polygon** для возможности выбора их вершин;

3) вершины двух прямоугольников соединяются кривыми. Устанавливается вектор направления кривой **Vector 2Pt**;

4) инструментом **Loft** создаются поверхности между кривыми, соединяющими вершины прямоугольников. Также применяется инструмент **Flip Curve**;

5) линии, принадлежащие поверхностям, находящимся друг напротив друга, делятся на части. Для этого используются инструменты **Contour**, **Divide Curve** (с переменной **Count 5**). С помощью инструментов **Flip Matrix**, **Cull Pattern**, **Range** выбираются точки на четных линиях этих поверхностей;

6) на двух оставшихся противоположных поверхностях линии тоже делятся на части с помощью инструментов **Contour**, **Divide Curve** (с переменной **Count 5**). С помощью инструментов **Flip Matrix**, **Curl Nth** выбираются точки на нечетных линиях этих поверхностей;

7) точки, выбранные в пунктах 5 и 6, перемещаются на расстояние 700 с помощью инструментов **Move**, **Unit XY**, **Unit Y**. В дальнейшем указанное расстояние можно менять при необходимости изменения вылета консольных элементов балок;

8) инструментом **Line** точки соединяются попарно. По этим линиям создаются балки, используются инструменты **Beam** (**Beam Setting Rectangular**), назначаются ширина, высота, материал;

9) балочная конструкция автоматически экспортируется в **Archicad**, причем на данном этапе **Rhinoceros** и **Grasshopper** можно выключить.

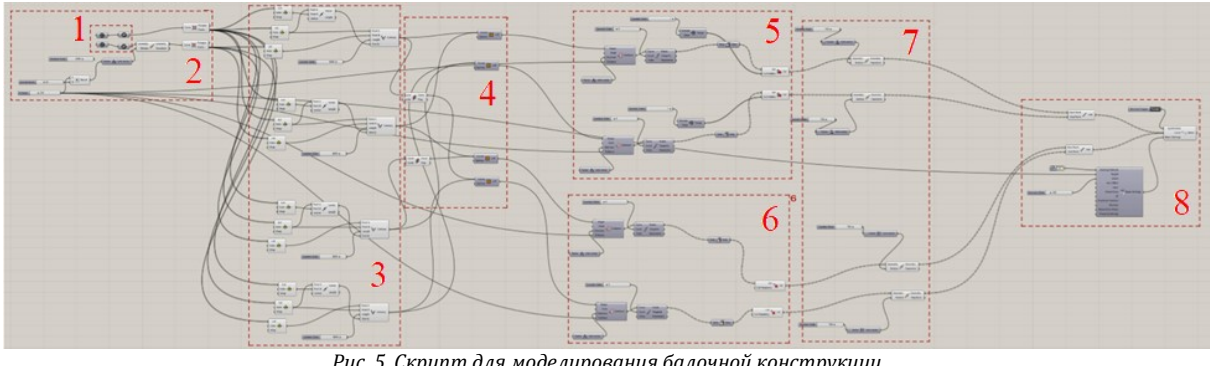

*Рис. 5. Скрипт для моделирования балочной конструкции*

# **Обсуждение результатов**

В процессе работы над моделями представленных объектов были разработаны различные варианты скриптов, из которых для каждого сооружения был выбран наиболее оптимальный. Именно эти программные коды и приведены в статье.

# **Выводы (заключение)**

Для параметрического моделирования объектов сложной геометрии авторы статьи рекомендуют использовать связку Grasshopper-

Rhino-Archicad вследствие точности и гибкости аппарата. Особенно удобно работать с этими программами при наличии в модели большого количества повторяющихся элементов.

Для работы с такими структурами, имеющими повторяющиеся элементы, удобно использовать инструменты Sweep1, Brep Plane, Extrude, Loft, Flip Curve, Contour, Divide Curve, Flip Matrix, Range, Curl Nth. Их различные комбинации и связки позволяют быстро и успешно моделировать конструкции, подобные рассмотренным в статье, не усложняя программный код и не перегружая операционную систему.

Приведенные в статье программные коды могут быть использованы архитекторами и

строителями, а также дизайнерами в практической деятельности при работе с объектами, в основу которых заложены структуры, рассмотренные авторами статьи.

### **Список литературы**

1. Кравченко, Г.М., Труфанова, Е.В., Манойленко, А.Ю., Литовка, В.В. Применение информационного моделирования при исследовании уникальных объектов параметрической архитектуры // [Инженерный вестник Дона](https://elibrary.ru/contents.asp?id=38499020). – Ростов-на-дону, 2019. – №1 [\(52\).](https://elibrary.ru/contents.asp?id=38499020&selid=38499152) – С. 128-134.

2. Гоголкина, А.В. Особенности формирования конструкций в параметрической архитектуре /[/ Архитектура и современ](https://elibrary.ru/contents.asp?id=34831712)[ные информационные технологии](https://elibrary.ru/contents.asp?id=34831712). – Москва, 2018. – №[1\(42\)](https://elibrary.ru/contents.asp?id=34831712&selid=32421324). – С. 355-363.

3. Liu Hongming, Jiang Yu. The parametric modeling of one heterotypic building basing on Rhino and Grasshopper // [Новые идеи](https://elibrary.ru/contents.asp?id=34472494)  [нового века: материалы международной научной конференции Фад](https://elibrary.ru/contents.asp?id=34472494) Тогу. –Хабаровск, 2017. – Т. 2. – С. 202-207.

4. Попова, Е.Е., Шегай, Р.А. Реализация метода «form-finding» в программном комплексе Rhinoceros /[/ Строительство уни](https://elibrary.ru/contents.asp?id=42539496)[кальных зданий и сооружений](https://elibrary.ru/contents.asp?id=42539496). – Санкт-Петербург, 2019. – №[5\(80\).](https://elibrary.ru/contents.asp?id=42539496&selid=42539498) – С. 17-21.

5. Чеснаков, И.Э. Применение средств параметрического моделирования для решения задач оптимизации несущих конструкций // Сборник статей магистрантов и аспирантов Санкт-[Петербургского государственного архитектурно](https://elibrary.ru/publisher_about.asp?pubsid=7106)-строитель[ного университета](https://elibrary.ru/publisher_about.asp?pubsid=7106)[. Серия «Строительство»](https://elibrary.ru/item.asp?id=42979755&selid=42979849). – Санкт-Петербург, 2020. – С. 183-191.

6. Альземенева, Е. В., Сингатуллина, Г. Б., Дегтярев, А. С. Малые архитектурные формы в контексте городской среды на примере г. Астрахани // Инженерно-[строительный вестник Прикаспия](https://www.elibrary.ru/contents.asp?id=41575730). – 2019. № 2(28). – С. 33-38.

7. Ларин, В. С., Клашанов, Ф. К. Параметрическое моделирование в связке трех аппаратных комплексов Archicad, Rhinoceros, Grasshopper // [Студенческий](https://elibrary.ru/contents.asp?id=37577236). – Новосибирск, 2019. – №10 [\(54\).](https://elibrary.ru/contents.asp?id=37577236&selid=37577237) – С. 6-11.

8. Рогожников, П. С. GDL-проектирование моделей на основе программного комплекса Rhinoceros и Grasshopper // Сборник трудов Международной научно-[технической конференции молодых ученых БГТУ им.](https://www.elibrary.ru/item.asp?id=43897928&selid=43898126) В. Г. Шухова. – Белгород, 2019. – С. 1032-1035.

9. Лахов, А. Я. Параметрический объект Archicad одноконтурных геодезических оболочек с пятиугольными пластинами // Сборник материалов VI Международной научной конференции [«Интеграция, партнерство и инновации в строительной](https://elibrary.ru/item.asp?id=36572894&selid=36572908)  [науке и образовании»](https://elibrary.ru/item.asp?id=36572894&selid=36572908). – Москва, 2018. – С. 37-41.

10. Балашенкова, В. В. Интеграция Archicad и инженерных BIM-решений // Сборник докладов научно-технической конференции по итогам научно-исследовательских работ студентов института экономики, управления и информационных систем в строительстве и недвижимости. – Москва, 2019. – С. 484-488.

11. Анисимова, Н. В. Обзор основных плагинов средового моделирования и оптимизации геометрии в Dynamo и Grasshopper // BIM-моделирование в задачах строительства и архитектуры: материалы II Международной научно-практической конференции. – Санкт-Петербург, 2019. – С. 228-233.

12. Liu Hongming, Jiang Yu. The parametric modeling of one heterotypic building basing on Rhino and Grasshopper // [Материалы](https://www.elibrary.ru/contents.asp?id=34472494)  [международной научной конференции ФАД ТОГУ «Новые идеи нового века».](https://www.elibrary.ru/contents.asp?id=34472494) Т.2. Хабаровск, 2017. С. 202-207.

13. Згода, Ю. Н., Шумилов, К. А. Автоматизированное построение интерактивных визуализаций BIM-моделей в виртуальной реальности //

Инженерно-[строительный вестник Прикаспия](https://www.elibrary.ru/contents.asp?id=41575730). – 2019. № 4(30). – С. 113-118.

14. Лещенко, Е. Параметрическое проектирование и высокотехнологичное информационное моделирование строительных конструкций на основе программного решения Tekla и Grasshopper // САПР и графика.– 2017. № 8(250). – С. 31-33.

15. Zubin Khabazi. Generative algorithms using Grasshopper // Journal. Morpho-genesim. – 2010. – 48 p.

16. Xudong Wang. Rhinoceros parametric design and architecture // Information and computer. – China, 2014. – 5 p.

17. Ying Wei, Haitao Zhao. Parametric design based on Rhino construction // Steel construction. – China, 2014. – 181 p.

18. Aksamija, A., Brown, D. Integration of parametric design methods and building per-formance simulations for high-performance buildings: methods and tools // Perkins+Will re-search journal. – 2018. – Vol 10.01. – P. 28-53.

19. Esionwu, С. Further Aerodynamics and Propulsion and Computational Techniques. // CFD Solution Methodology. – London, England: Kingston University, 2014. – 16 p.

20. Mourshed, M.M., Kelliher, D., Keane, M. Integrating Simulation in Design. // IBPSA NEWS. – Ireland, 2003. – No. 13(1). – P. 21-26. 21. Бжахов, М.И, Ефимова, М.М., Журтов, А.В. Алгоритмическое проектирование в архитектуре // Инженерный вестник Дона. – Ростов-на-Дону, 2018. – №2 (49). – С. 166.

#### *© К. А. Шумилов, Ю. А. Гурьева*

### **Ссылка для цитирования:**

Шумилов К. А., Гурьева Ю. А. Применение Grasshopper, Rhino и Archicad для моделирования различных форм архитектурных объектов, содержащих элементы сложной геометрии // Инженерно-строительный вестник Прикаспия : научно-технический журнал / Астраханский государственный архитектурно-строительный университет. Астрахань : ГАОУ АО ВО «АГАСУ», 2022. № 3 (41). С. 92–95.

УДК 338:502.3 DOI 10.52684/2312-3702-2022-41-3-95-101

# **КОМПЛЕКСНОЕ ФОРМИРОВАНИЕ РЕКРЕАЦИОННЫХ ЗОН КАК ФАКТОРА УСТОЙЧИВОГО РАЗВИТИЯ ГОРОДСКОГО ПРОСТРАНСТВА ВОРОНЕЖА**

## *О. А. Сотникова, Т. С. Халеева, В. В. Каширин, С. А. Борисов*

*Сотникова Ольга Анатольевна,* доктор технических наук, профессор, заведующий кафедрой «Проектирования зданий и сооружений им. Н. В. Троицкого», Воронежский государственный технический университет, г. Воронеж, Российская Федерация, e-mail: ksenija.sotnikova@yandex.ru;